#### **28.0**ДЕПАРТАМЕНТ ОБРАЗОВАНИЯ ГОРОДА МОСКВЫ

#### **Государственное автономное образовательное учреждение высшего образования города Москвы «МОСКОВСКИЙ ИНСТИТУТ ОТКРЫТОГО ОБРАЗОВАНИЯ»**

### **КАФЕДРА МЕТОДИКИ ОБУЧЕНИЯ ИНФОРМАТИКЕ**

«УТВЕРЖДАЮ» Ректор ГАОУ ВО МИОО \_\_\_\_\_\_\_\_\_\_\_\_\_\_\_\_\_ А.И. Рытов

«\_\_\_» «\_\_\_\_\_\_\_\_\_\_\_\_\_\_» 2015 г.

## **Дополнительная профессиональная программа (повышение квалификации)**

Методика фотосъёмки и обработки изображений

Автор курса: Башлай А.К.

Утверждено на заседании кафедры методики обучения информатике Протокол № 1/1 от 03 сентября 2015 г. Зав. кафедрой\_\_\_\_\_\_\_\_\_\_\_\_\_\_В.Р.Лещинер

### **Раздел 1. «Характеристика программы»**

## **1.1. Цель реализации программы**

 $\overline{\phantom{a}}$ 

Совершенствование профессиональной компетентности учителяпредметника в области создания собственных фотоматериалов для печатных и мультимедийных публикаций, используемых в учебном процессе по своему предмету.

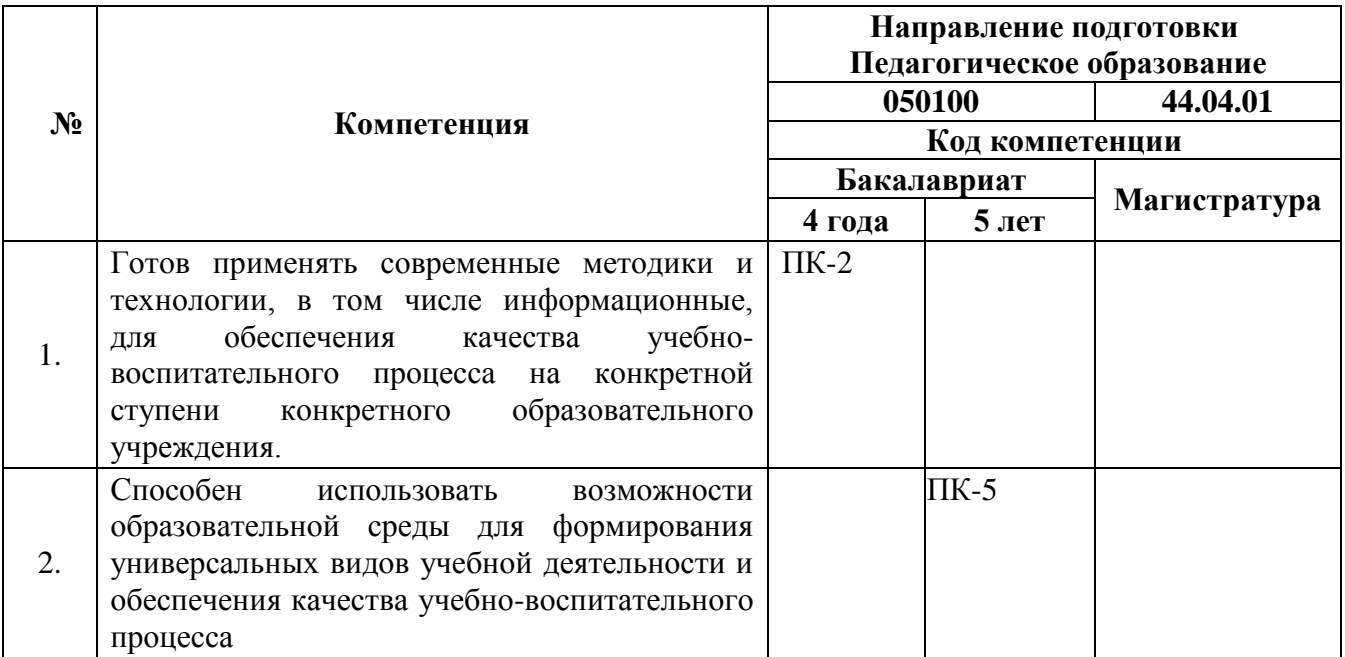

## **Совершенствуемые/новые компетенции<sup>1</sup>**

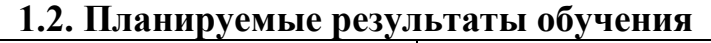

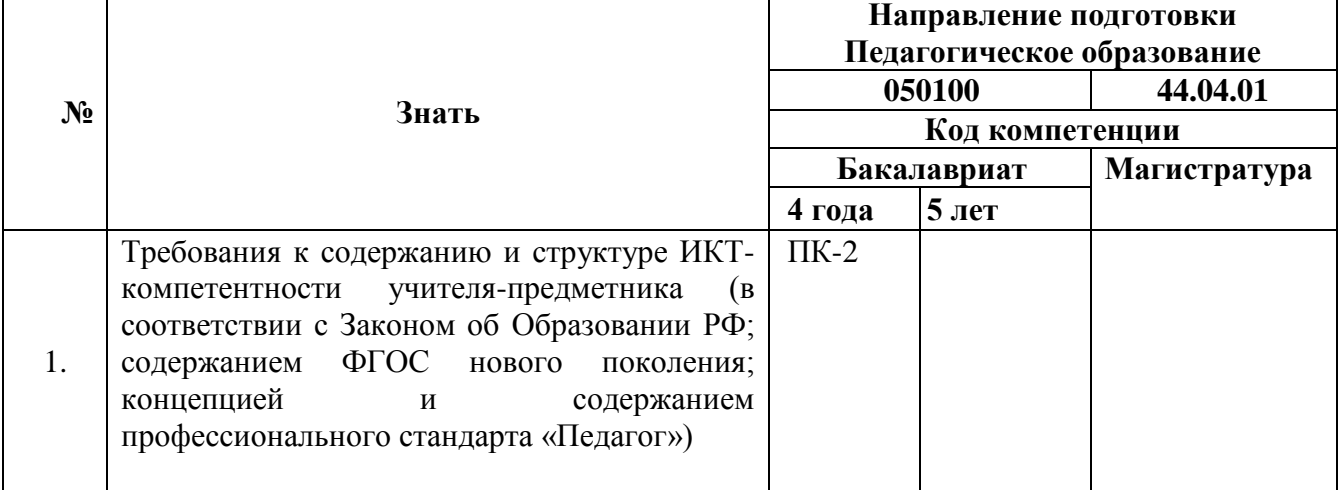

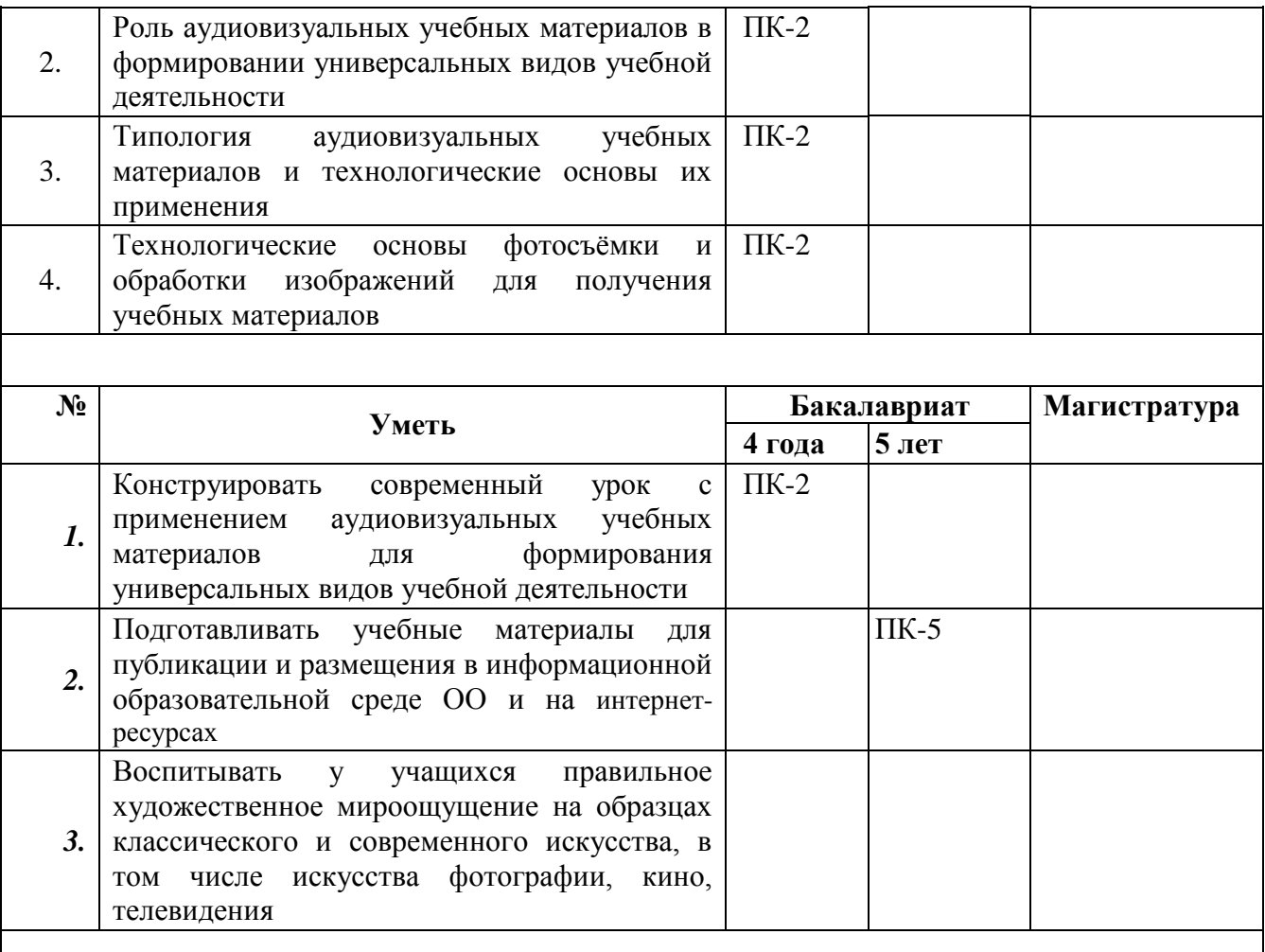

**1.3. Категория обучающихся:** учителя информатики и ИКТ, педагоги дополнительного образования, учителя-предметники общеобразовательных организаций

## 1.4. Форма обучения: очно-заочная

**1.5. Режим занятий, срок освоения программы:** 72 часа, 6 часов в день,

1 раз в неделю

# **Раздел 2. «Содержание программы»**

# **2.1. Учебный (тематический) план**

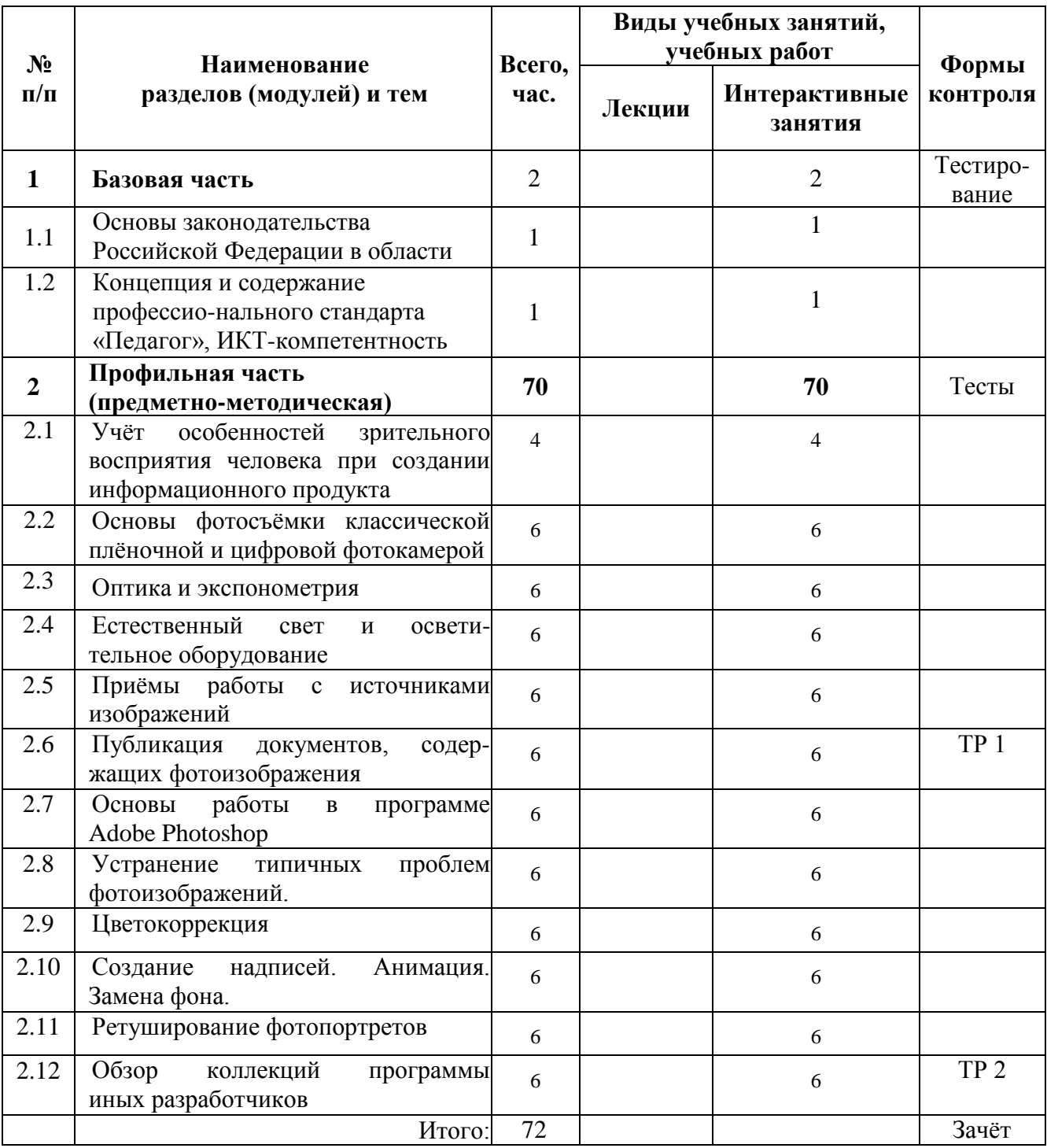

| $N_2$ п/п                                                                                                    | Виды<br>учебных<br>занятий, | Содержание                                                                                      |
|----------------------------------------------------------------------------------------------------|-----------------------------|-------------------------------------------------------------------------------------------------|
|                                                                                                    | учебных<br>работ            |                                                                                                 |
| Раздел 1. Базовая часть                                                                                                    |                             |                                                                                                 |
|                                                                                                    | Вид учебного                |                                                                                                 |
|                                                                                                    | занятия/                    |                                                                                                 |
| Тема 1.                                                                                                    | работ                       |                                                                                                 |
| Основы законодательства                                                                                                    |                             |                                                                                                 |
| Российской Федерации<br>в области образования                                                                                                    | Интерактив.                 | ФЗ «Об Образовании в РФ»; Понятие открытости                                                    |
|                                                                                                    | занятия                     | информационных ресурсов. Разработка критериев                                                   |
|                                                                                                    | $1$ час                     | оценки соответствия аудиовизуальных учебных<br>материалов требованиям ФГОС нового поколения     |
| Тема 2                                                                                                    | Интерактив.                 | Значение профессионального стандарта «Педагог».                                                 |
| Концепция и содержание                                                                                                    | занятия                     | Новые компетенции педагога. Понятие и структура                                                 |
| профессионального                                                                                                    | $1$ час                     | профессиональной<br>ИКТ-компетентности,                                                         |
| стандарта педагога                                                                                                    |                             | общепедагоги-ческая и предметно-педагогическая                                                  |
|                                                                                                    |                             | ИКТ-компетентность.                                                                             |
|                                                                                                    |                             |                                                                                                 |
| Раздел 2. Профильная часть (предметно-методическая)<br>Предметно-методическая деятельность раскрывается с учётом новых компетенций                                                                                                    |                             |                                                                                                 |
| современного учителя /умения работать с одарёнными учащимися, с детьми, имеющими<br>проблемы в развитии и отклонения в поведении; умения работать в условиях реализации<br>программ инклюзивного образования и пр./. Это достигается ориентацией учителя на<br>материалов для его собственных индивидуальных различных по<br>создание<br>форме<br>мультимедийных публикаций, используемых в учебном процессе и в том числе учителем<br>ИКТ для элективного курса информатики. |                             |                                                                                                 |
|                                                                                                    |                             |                                                                                                 |
| Тема №                                                                                                    | Вид учебного                |                                                                                                 |
| (название)                                                                                                    | занятия/работ               | Содержание                                                                                      |
| Тема 2.1.                                                                                                    | Интерактив.<br>занятия      | Особенности зрительного восприятия человека:<br>последовательность, избирательность, реакция на |
| Учёт особенностей                                                                                                    | 4 часа                      | движение,<br>запоминаемость,<br>целостность,                                                    |
| зрительного                                                                                                    |                             | константность и<br>соотносительность,<br>также<br>a                                             |
| восприятия человека                                                                                                    |                             | бинокулярность и различные виды перспектив и                                                    |
| при создании                                                                                                    |                             | оптических иллюзий.                                                                             |
| информационного                                                                                                    |                             | Природа цвета и его восприятие людьми.                                                          |
| продукта                                                                                                    |                             | Цветовые модели и их использование. Обсуждение                                                  |
|                                                                                                    |                             | многогранности<br>возможностей<br>использования                                                 |
|                                                                                                    |                             | цвета и цветовых сочетаний для привлечения<br>внимания зрителя.                                 |
|                                                                                                    | Интерактив.                 | Фотография как техника и искусство. Устройство                                                  |
| Тема 2.2.                                                                                                    | занятия                     | классической<br>камеры: состав и<br>(плёночной)                                                 |
| Основы фотосъёмки                                                                                                    | 6 часов                     | назначение основных частей. Мокрый процесс                                                      |
| классическими                                                                                                    |                             | вчера и сегодня: проявка плёнки и печать на                                                     |
| плёночными и                                                                                                    |                             | светочувствительной фотобумаге или принтере.                                                    |
| цифровыми                                                                                                    |                             | Цифровые камеры: новые элементы управления.                                                     |
| фотокамерами                                                                                                    |                             | Функции кадрирования, фокусировки, фотосъёмки<br>и видеосъёмки, функции просмотра и сохранения  |

**2.2. Учебная программа**

 $\blacksquare$ 

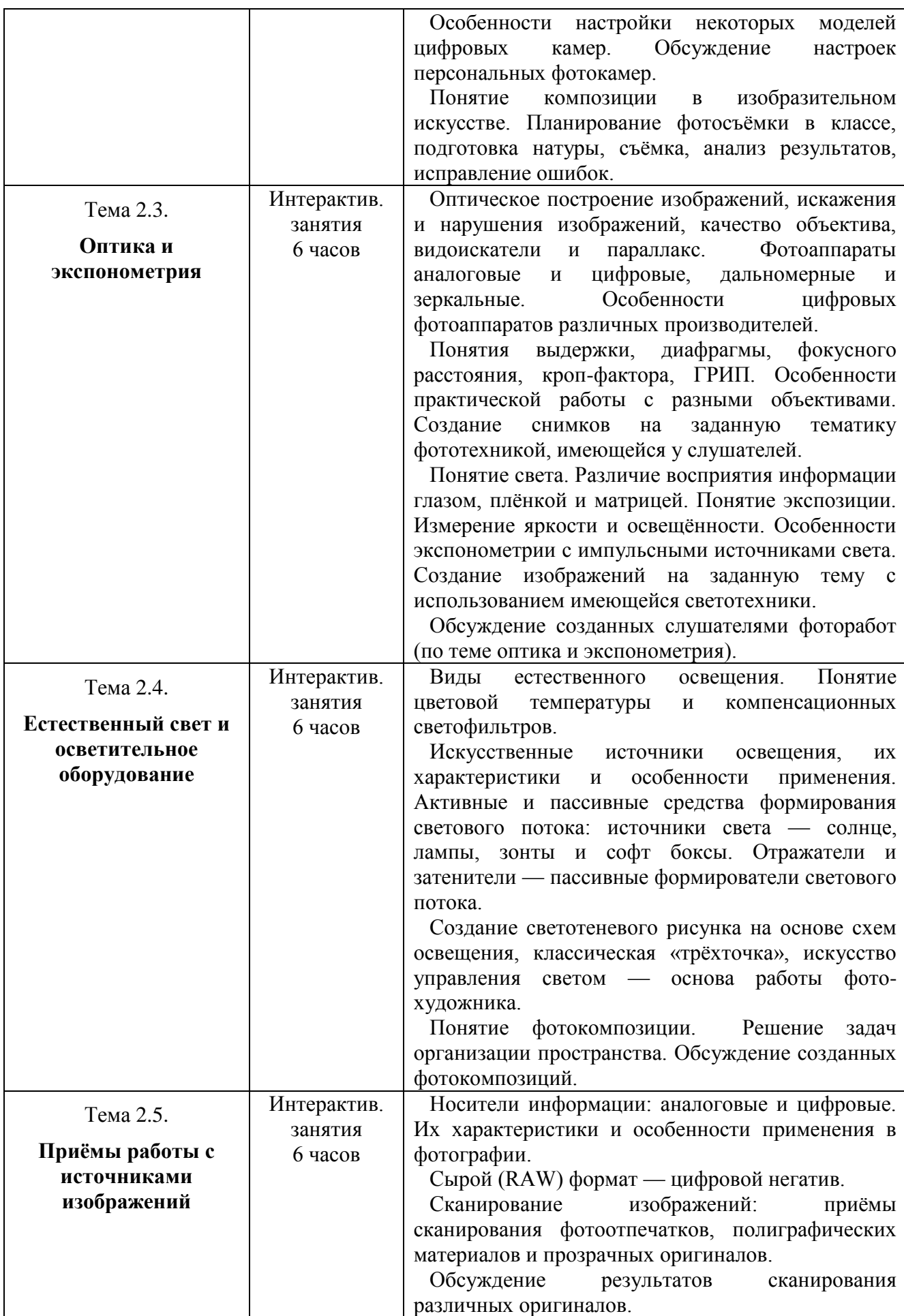

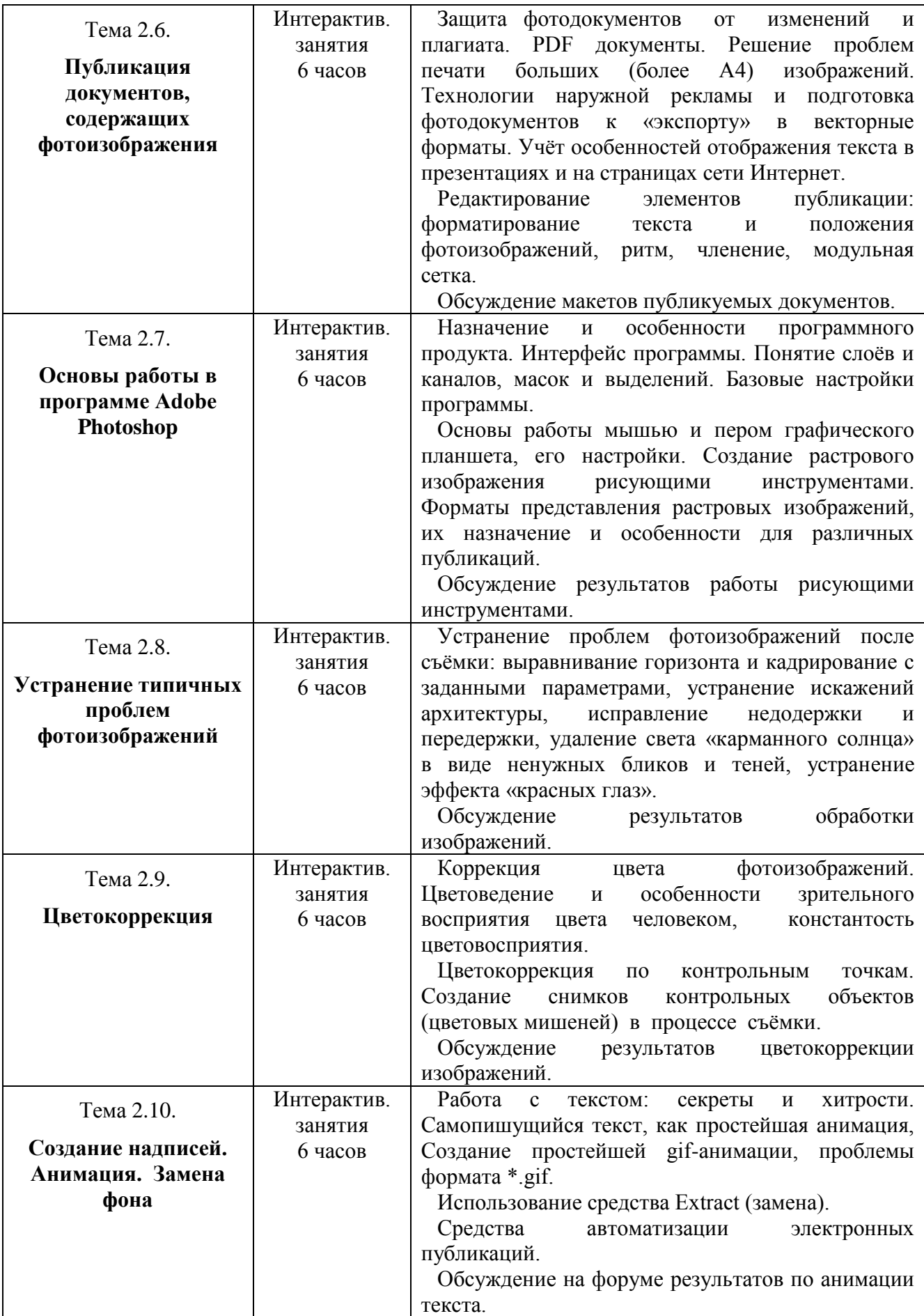

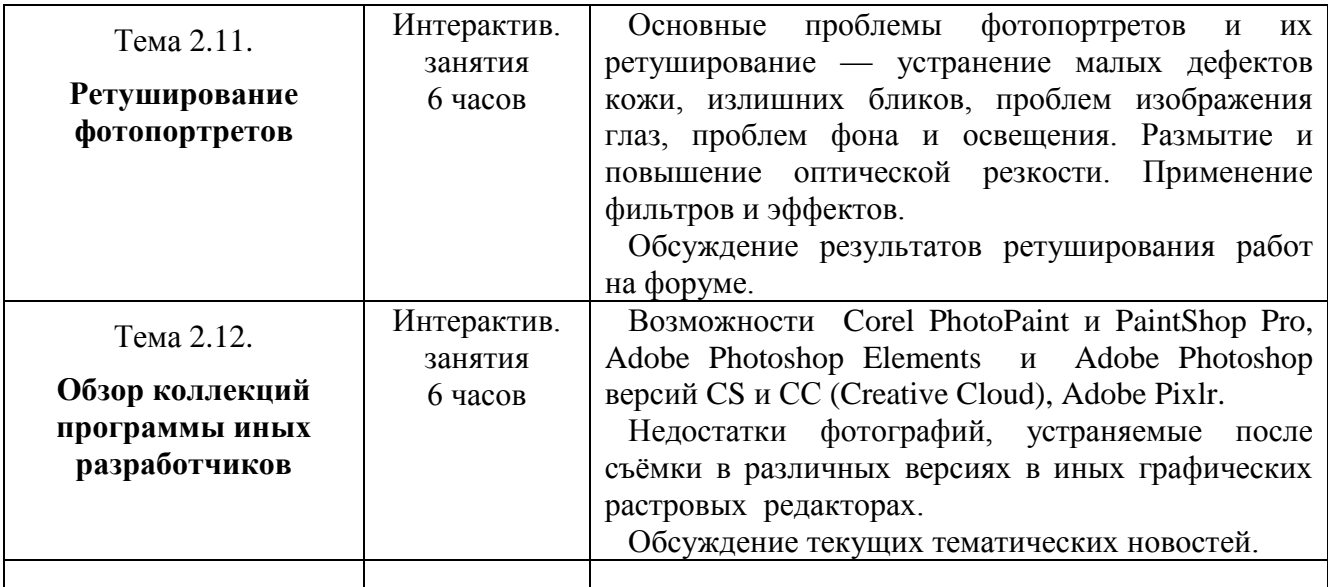

#### **Раздел 3. «Формы аттестации и оценочные материалы»**

Оценка качества освоения программы осуществляется в виде зачёта в устной форме по основным разделам программы.

Слушатель считается аттестованным, если имеет положительные оценки по всем разделам программы, выносимым на зачёт и предъявляет свою итоговую творческую работу.

#### **3.1.Текущий контроль:**

В процессе обучения слушатели выполняют две самостоятельные творческие контрольные работы, которые оцениваются преподавателем. При этом контрольные работы содержат как обязательные для всех задания, так и творческие этюды на заданную тему. Данный формат контроля позволяет подводить промежуточные итоги, анализировать их и корректировать процесс обучения.

Примерные темы тестовых работ (оценочные материалы) Тестовая работа 1. **Технические возможности фотокамер. Комплексный пейзаж с луной**

Создание фотографий по образцу для демонстрации технических возможностей и ограничений индивидуальных камер слушателей, в том числе видеокамер с возможностью получения фото.

Самостоятельное создание пейзажной фотоработы, содержащей луну на небосклоне. Положение и фаза луны должны соответствовать месту и времени съёмки, а зрительное впечатление должно соответствовать ощущению наблюдателя (а не работе штатной оптики).

Тестовая работа 2. **Технические возможности программы Photoshop.**

#### **Комплексный фотоколлаж.**

Ориентируясь на образец, отредактировать коллективный фотопортрет с помощью рисующих инструментов. Выполнить обработку фотографии в трёх её видах: для размещения на печатном листе, в виде изображения, пригодного для экранной публикации (типа презентации), а также для включения её в видеоматериалы.

#### **3.2. Итоговая аттестация (зачёт).**

Завершается курс индивидуальным очным зачётом по основной теме курса, результат обучения в виде практической творческой работы (проекта и т.п.) и предъявляют на зачёт.

## **Раздел 4. «Организационно-педагогические условия реализации программы»**

## **4.1. Учебно-методическое обеспечение и информационное обеспечение программы**

Приводится перечень основной и дополнительной учебной и учебнометодической литературы, нормативных изданий, информационные средства обеспечения освоения дисциплины, компьютерные программы, аудио- и видеопособия, Интернет-ресурсы.

9

#### **Основная литература**

1. Айсманн К. Ретуширование и обработка изображений в Photoshop. – М.: «Вильямс», 2007.

2. Ивнинг М. Adobe Photoshop CS для фотографов. – М.: «Focal Press», 2009, 2012, 2014.

3. Келби С. Справочник по обработке цифровых фотографий в Photoshop. – М.: «Вильямс», 2006, 2012, 2014.

4. Коцюбинский А.О., Грошева С. В. Компьютер для художника. – М.: «Триумф», 1999.

### **Дополнительная литература**

1. Михин Е. Nero 7 Premium, «Питер», «ДиаСофт». – Спб., 2007

2. Хантер Ф., Бивер С., Фукуа П. Освещение в фотографии. Библия света. – Спб.: «Питер», 2014

3. Цифровое фото, видео, аудио. Практическая энциклопедия от Computer Bild + DVD. – Спб.: «Наука и техника», 2009

#### **Интернет-ресурсы**

1. Журнал Computer Bild русское издание – URL:

<http://www.axelspringer.ru/editions/computerbild/>

2. Журнал DigitalPhoto – URL:<http://www.digital-photo.ru/article/>

- 3. Портал Adobe URL:<http://www.adobe.com/ru/>
- 4. Портал Canon URL:<http://www.canon.ru/>
- 5. Портал Corel URL:<http://www.corel.com/ru/>
- 6. Портал Nikon URL: http://www.nikon.ru/ru\_RU/
- 7. Портал Sony URL: http://www.sony.ru/

8. Сайт Московского института открытого образования (МИОО) – URL:

http://www.mioo.ru/

### **4.2. Материально-технические условия реализации программы**

Указывается перечень необходимых технических средств обучения, используемых в учебном процессе для освоения дисциплины:

компьютерное и мультимедийное оборудование:

 компьютерный класс с выходом в Интернет, оснащённый проектором, наушниками, звуковыми колонками;

пакет прикладных обучающих программ (при наличии): Adobe Photoshop

 видео- и аудиовизуальные средства обучения: видеолекции и конспекты занятий,

 видеоинструкции по выполнению заданий, размещённые на портале информационной поддержки ДПО ГАОУ ВО МИОО;

светотехническое оборудование и фотокамеры.

Обучающиеся могут использовать собственное оборудование.